**Función CALENDARAUTO**

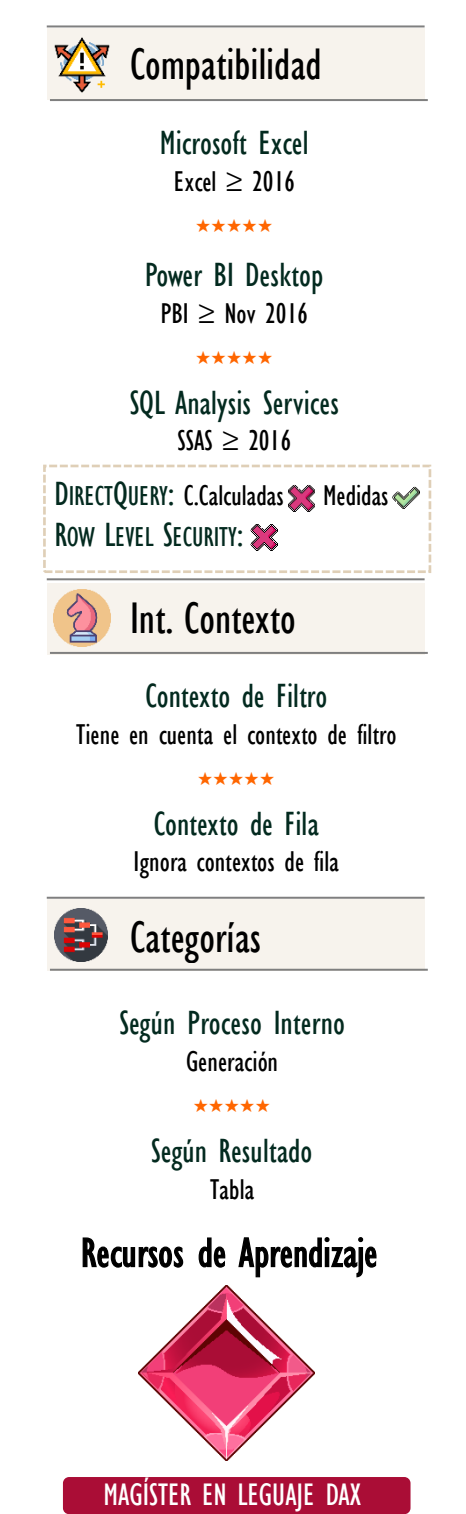

100% en Vivo - [Más Información:](https://www.excelfreeblog.com/seminaros-web-futuros/master-class-especializacion-en-calculate/)  $\rightarrow$  [\[Capacitación OnLine\]](https://www.excelfreeblog.com/seminaros-web-futuros/master-class-especializacion-en-calculate/)  $\leftarrow$ 

**<https://bit.ly/3bzIkG0>**

CALENDARAUTO Eagle

# **Descripción**

**FUNCIÓN SUZE CALENDARAUTO** 

La función CALENDARAUTO retorna una tabla de una sola columna con las fechas consecutivas desde el 1 de enero del año más pequeño detectado automáticamente en modelo hasta el 31 de diciembre del año más grande detectado automáticamente en el modelo.

# **Sintaxis**

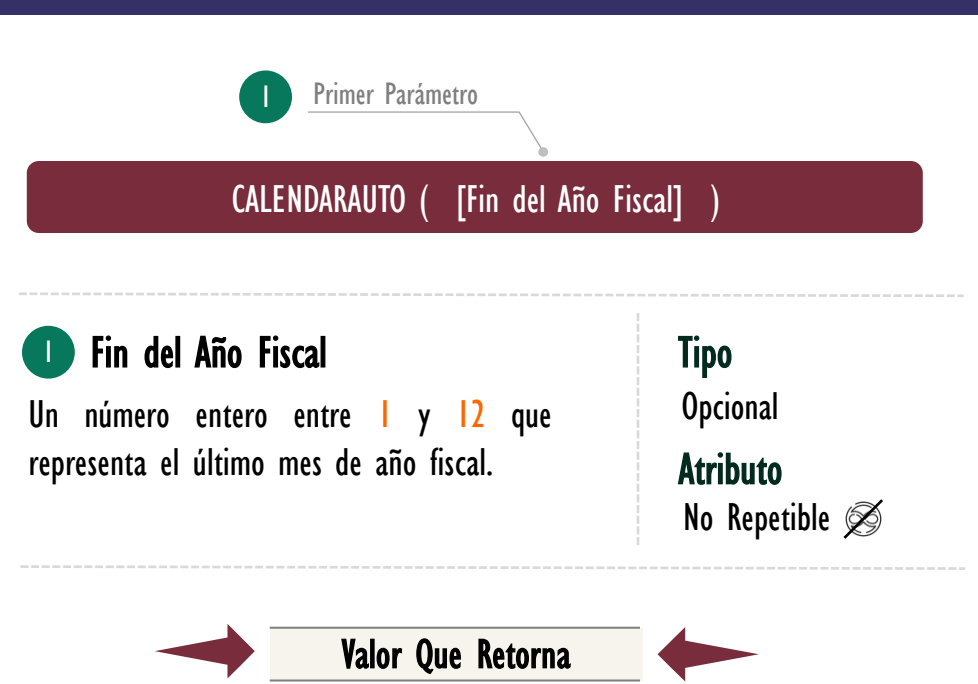

Un valor de tipo tabla con una sola columna.

### **Observaciones**

- I. Por defecto el año fiscal finaliza en diciembre, es decir, asigna el 12 si se omite su único parámetro que es opcional.
- II. La función [CALENDARAUTO](https://cartasdax.com/calendarauto) explora automáticamente todas las columnas nativas en el modelo *(estén o no relacionadas)*, que tengan el tipo de dato *fecha* o *fecha hora*, en búsqueda de la fecha más pequeña para tomar el año e iniciar el 1 de enero de dicho año, además, también busca de forma automática la fecha más grande para tomar el año y finalizar el 31 de diciembre, esto si se omite su primer parámetro o se indica el número 12.

# FUNCIÓN & ECALENDARAUTO

Más Recursos de **Aprendizaje** 

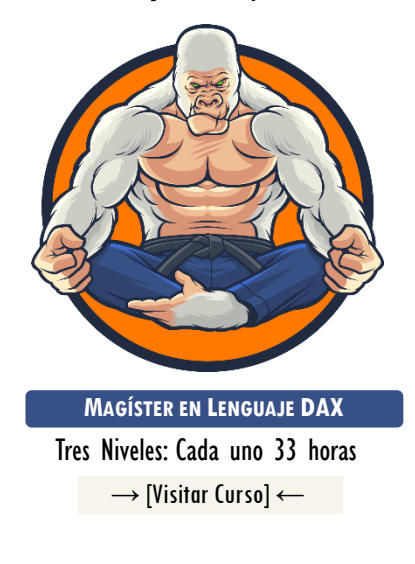

[La capacitación Magíster en Lenguaje](https://www.excelfreeblog.com/magister-en-el-lenguaje-dax-virtual/)  DAX es una capacitación brindada de forma presencial o virtual, la cual consta de 3 niveles, cada uno de 33 horas + sesiones de monitoria.

En el magíster en lenguaje DAX se revelan todos los secretos del lenguaje DAX acompañado de una metodología altamente visual y aplicada, que se ha desarrollado y mejorado durante casi una década.

Si deseas dominar el arte marcial del análisis de datos para la tecnología número 1 en el mercado de inteligencia de negocios, esta es la capacitación correcta en tu idioma.

 $\rightarrow$  https://bit.ly/3bzlkG0  $\leftarrow$ 

- III. La función [CALENDARAUTO](https://cartasdax.com/calendarauto) ignora columnas y tablas calculadas.
- IV. Internamente la función [CALENDARAUTO](https://cartasdax.com/calendarauto) invoca a la función [CALENDAR](https://cartasdax.com/calendar/) proporcionado un rango de datos que incluye todos los días en el rango de años referenciados en el modelo de datos, rigiéndose por las siguientes reglas:
	- a. La fecha más pequeña en el modelo que no sea de una columna o tabla calculada se toma como MinDate.
	- b. La fecha más grande en el modelo que no sea de una columna o tabal calculada se toma como MaxDate.
	- c. El rango retornado son las fechas entre el inicio del año fiscal asociado en MinDate y el final del año fiscal asociado a MaxDate.
- V. La función [CALENDARAUTO](https://cartasdax.com/calendarauto) devuelve error sino existe ninguna columna de tipo fecha o fecha hora en el modelo de datos que no sean de columnas o tablas calculadas.

## **Ejemplos**

• Ejemplo 1 – Columna de Fechas para Año Estándar

Si necesitamos una columna de fechas consecutivas con fin de año al 31 de diciembre, es suficiente con:

```
Calendario I = - Tabla Calculada
    CALENDARAUTO ()
1.
2.1
```
Que es lo mismo que:

```
I. Calendario 2 = -- Tabla Calculada
2. CALENDARAUTO (12)
```
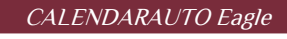

# FUNCIÓN ES CALENDARAUTO

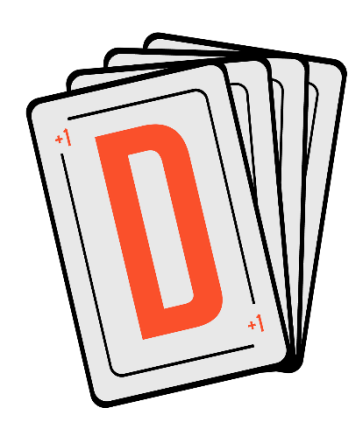

Las cartas DAX del equipo de Excel Free Blog es un paquete de contenido de documentación y representación para un juego de todas las funciones en leguaje DAX, compuesta por dos partes:

#### I. La Carta

Cada función en todo el lenguaje DAX contará con un personaje representativo, por ejemplo, la función SUMX será representada por el ser mitológico: el grifo.

#### II. La Ficha Técnica

La ficha técnica tiene información de la función para su manejo, consulta y entendimiento, en ella se documenta y explica: Descripción, sintaxis, parámetros y más. (Cómo la presente)

Más Información

→ [https://bit.ly/3aZiBqu](https://www.excelfreeblog.com/cartasdax/) ← → [www.CartasDax.Com](https://www.excelfreeblog.com/cartasdax/) ←

Última Actualización 19 de marzo del  $2021$ 

CALENDARAUTO Eagle

### [Acerca de las Cartas DAX](https://cartasdax.com/) • Ejemplo 2 – Columna de Fechas para Año Fiscal fin en Junio

Si necesitamos una columna de fechas consecutivas con fin de año fiscal al 30 de junio, es decir, su inicio es 1 de julio, entonces, la construcción de la primera columna de la tabla de Calendario se puede conseguir así:

Calendario  $3 = -$  Tabla Calculada 1.

- CALENDARAUTO ( 6 ) 2.
- Ejemplo 3 Columna de Fechas para Año Fiscal fin en Marzo

Si necesitamos una columna de fechas consecutivas con fin de año fiscal al 31 de marzo, es decir, su inicio es 1 de abril, entonces, la construcción de la primera columna de la tabla de Calendario se puede conseguir así:

Calendario  $4 = -$  Tabla Calculada CALENDARAUTO ( 3 ) 1. 2.

# **REFERENCIAS Y BIBLIOGRAFÍA**

#### Páginas Web:

- 1. DAX GUIDE: [https://dax.guide/calendarauto/](https://dax.guide/left/)
- 2. MICROSOFT: <https://docs.microsoft.com/en-us/dax/calendarauto-function-dax>

#### Libros:

- Definitive Guide To DAX (2nd Edition) Marco Russo y Alberto Ferra[ri](https://www.amazon.com/gp/product/B011T7DKC2/ref=dbs_a_def_rwt_bibl_vppi_i54)  $\mathbb{Z}^*$
- Practical PowerPivot & DAX Formulas Art Tennick

Creado por:

Miguel Caballero y Fabian Torres.

Cualquier Retroalimentación:

excelfreebymcs@gmail.com

#### Funciones Relacionadas:

**EX** [CALENDAR](https://cartasdax.com/calendar/)

 $\mathbf{z}$